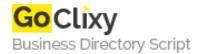

## **Amazon Wordpress Plugin**

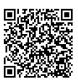

Address {value\_address}

Contact Person{value\_contact\_person}Mobile Number{value\_mobile\_number}

**Email** {value\_email}

A quick and easy way to add amazon products to your wordpress blog with this simple plugin, Just activate, add your affiliate code and away you go, add your desired keywords and the plugin will start showing adds related to your blog. a great simple plugin.

For more details, please visit https://scripts.goclixy.com/amazon-wordpress-plugin-34481